#### Getting Started

- See paper sheet
- Create a directory using your **full name** in documents
- In the directory, use **notepad** to create a file with extension .hs
- Start **WinGHCi** and load the (empty) file

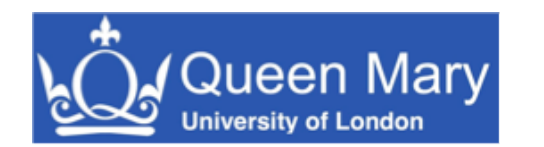

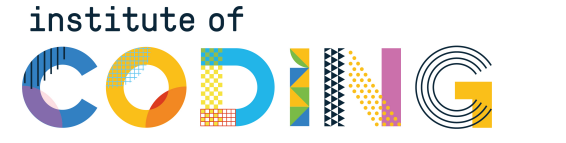

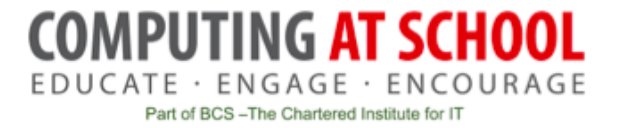

#### A Level Computer Science

## Introduction to Functional Programming

William Marsh

School of Electronic Engineering and Computer Science Queen Mary University of London

## Aims and Claims

- Flavour of Functional Programming
- .... how it differs from Imperative Programming (e.g. Python)
- Claim that:
	- It is possible to program using functions
	- It is useful!
- Only simple examples

I hope this is convincing

• Better understanding of programming

#### How This Session Works

- 1. Talk
- 2. Do
- 3. Reflect
- 4. Repeat
- 5. …
- 6. Stop when times up

## **Outline**

#### FP Topics

- A first functions
- Composing function
- Lists
- *If time (probably not)*
	- **Recursion**
	- Map, Filter and Fold

#### Challenge problems • The best language

#### **Reflections**

- Expressions, statements and variables
- Sequence versus composition
- *How functions work*
- *Recursion and loops*
- 

#### Functional Languages?

• Many programming languages now have functional features Lisp (programming language)

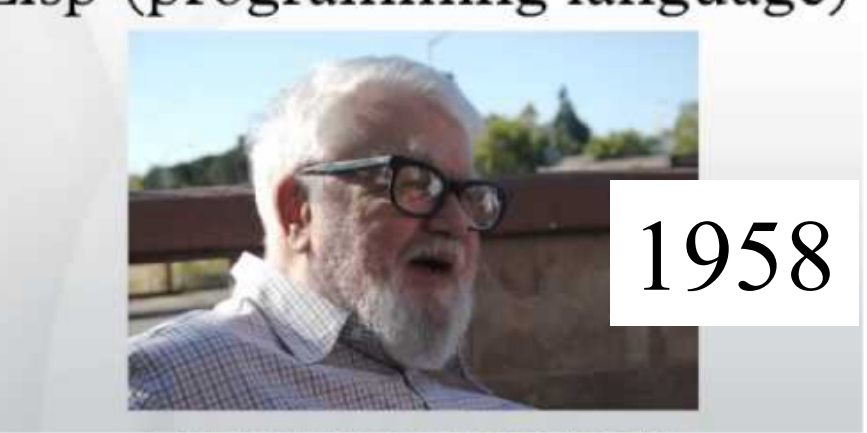

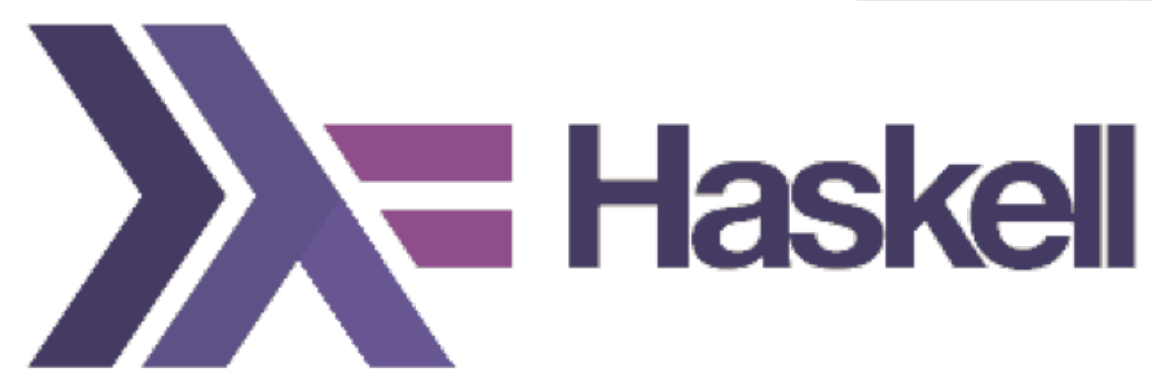

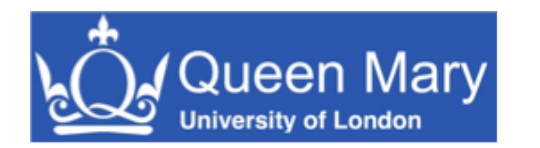

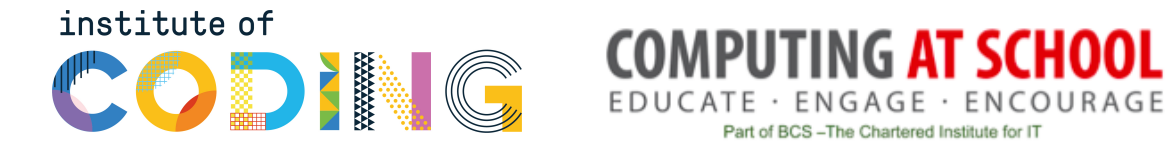

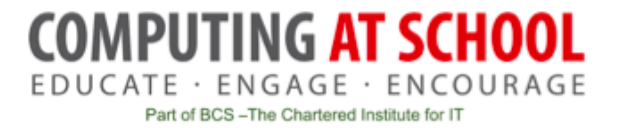

# First Function

## A Simple Function

• This function gives the larger of two numbers

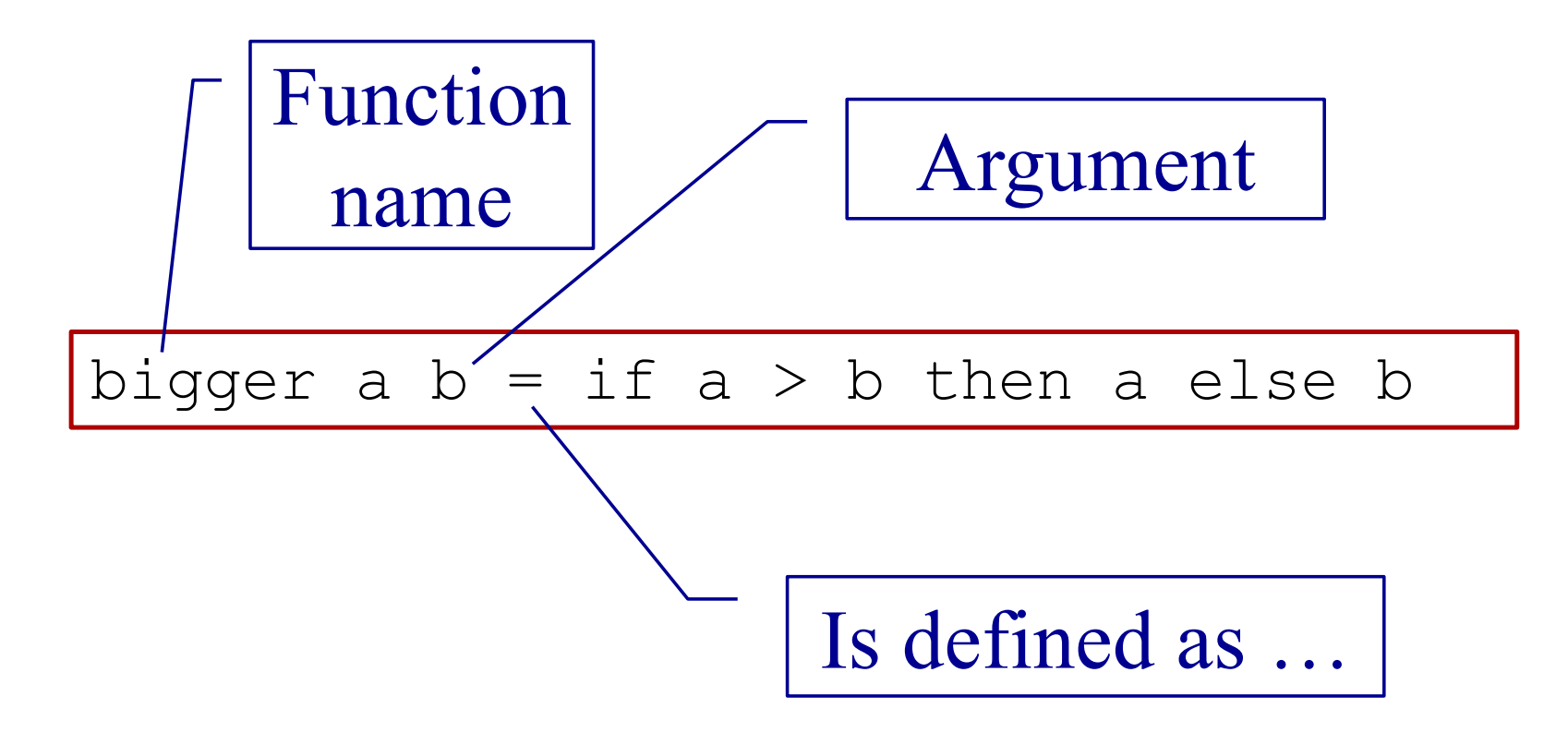

#### **Layout**

- Like Python, Haskell is layout sensitive
- The following all work

```
bigger a b =if a > b then a else b
```

```
bigger a b = 
  if a > b 
     then a 
     else b
```
## Getting Started with WinGHCi

- WinGHCi is a shell
	- Use functions interactively
- Use a text editor to edit the program
	- Notepad + is better than notepad if you have it

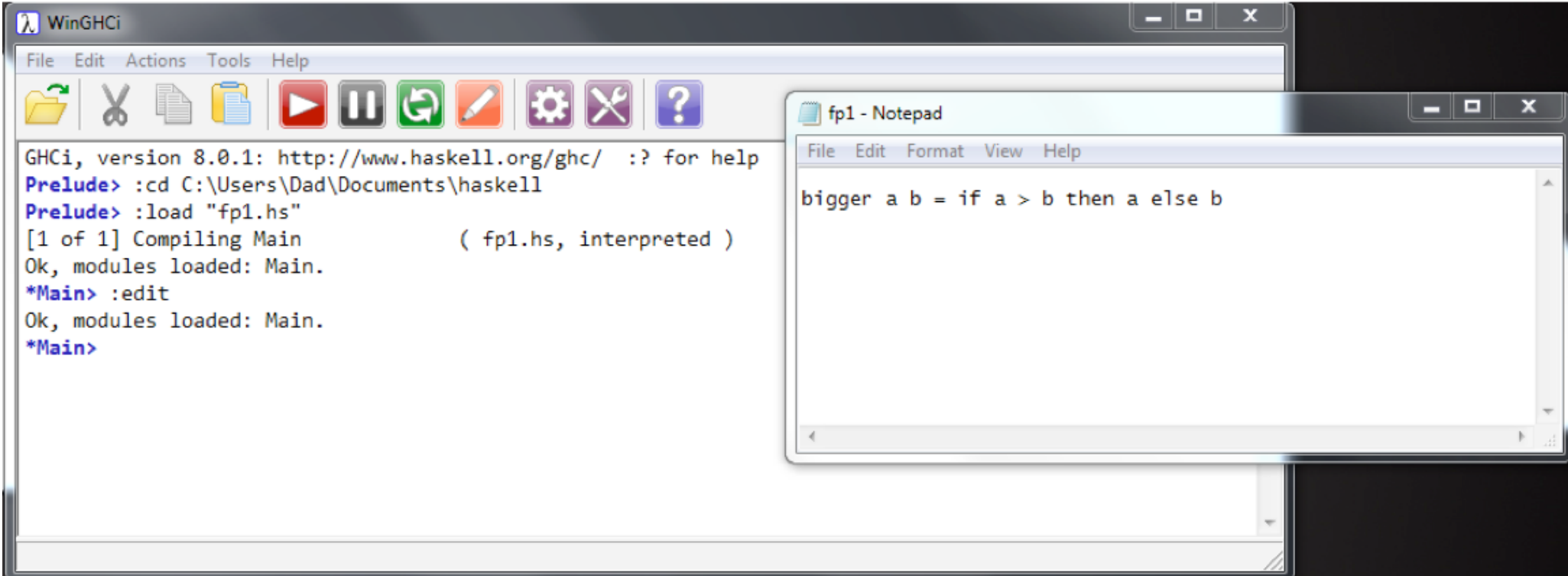

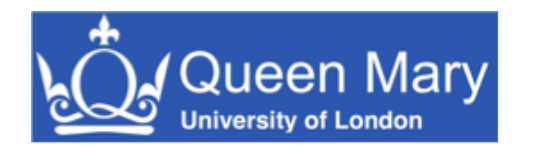

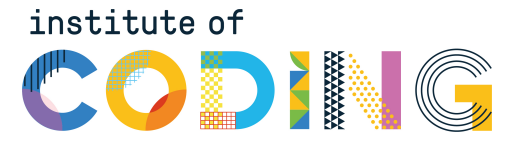

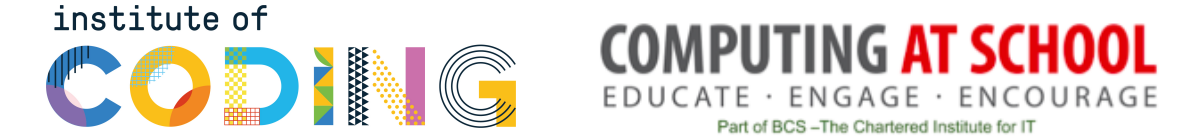

# Practical break

Section 1 of exercise sheet

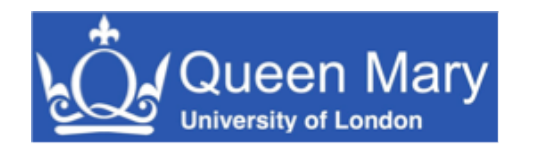

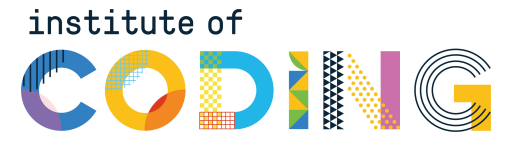

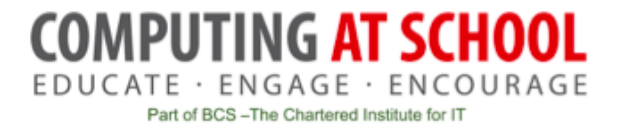

## Refection 1: Expressions, Statements and Variables

#### Expressions and Statement

- Expression  $\rightarrow$  value
- Statement  $\rightarrow$  command
- Python: statements and expressions
- Haskell: only expressions

## The Assignment Statement

• The most important statement:

$$
x = x + 1
$$
 # This is python

- *Update the memory location 'x' with its current value plus 1*
- 'x' is a variable

Python program is a sequence of assignments

- Function may assign, so …
- Expressions are not just values

Haskell has no statements

- No assignment
- No variables
- **Is it possible to program without variables?**

#### No Variables?

• My Haskell program seems to have variables

```
bigger a b = 
  if a > b then a else b
```
- 'a' and 'b' a names for values
- Not memory locations

### Functions

#### Maths (and Haskell)

- Result of a function depends only on its arguments
- Calling a function does not change anything
- Calling a function with the same arguments always gives the same result

#### **Python**

- Result of a function *may* depend on other variables
- Calling a function *may* change variables
- Calling a function a second time with the same arguments *may* give a different result

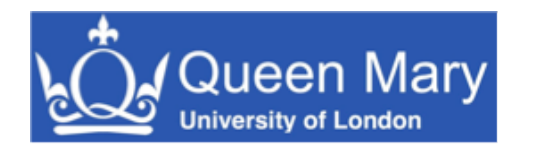

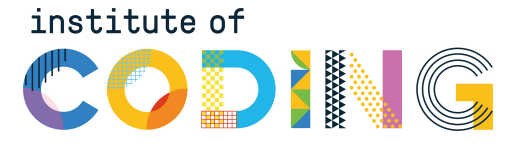

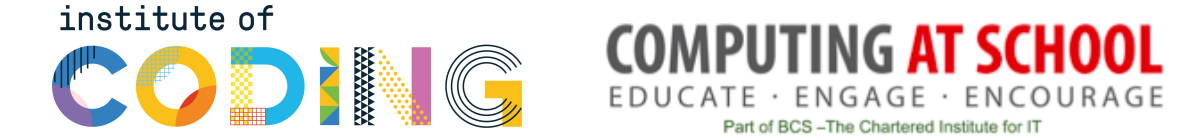

# Function Composition

## Composing Functions

• One way to write bigger3

$$
\begin{array}{|l|l|}\n \hline \text{bigger 3 a b c = bigger (bigger a b) c} \\
 \hline \hline \text{Pass results to ...} \end{array}
$$

## Composing Functions

• Given a functions

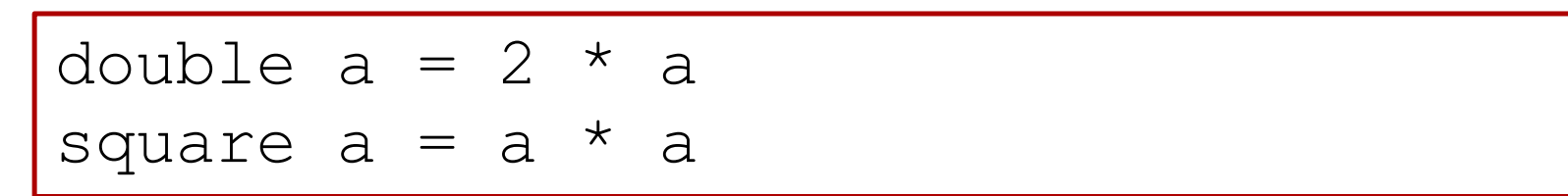

• Predict the results of

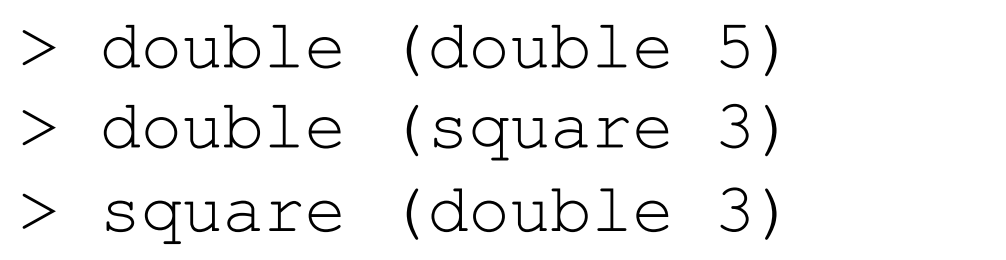

#### Composing Functions – Example

• Surface area of a cylinder

```
circleArea r = pi * r * r
circleCircum r = 2 * pi * r
rectArea l h = l * h
cylinderArea r h = 
   2 * circleArea r + 
     rectArea (circleCircum r) h
```
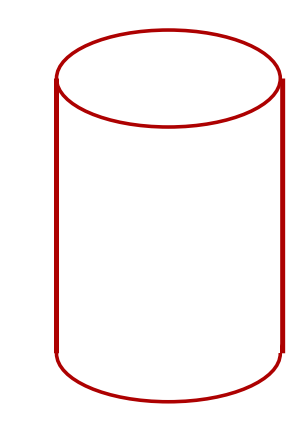

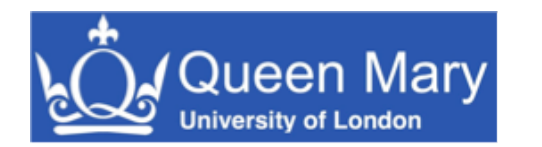

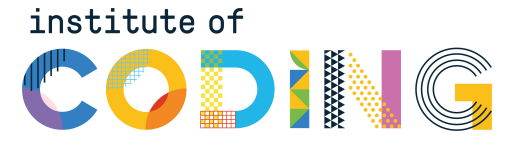

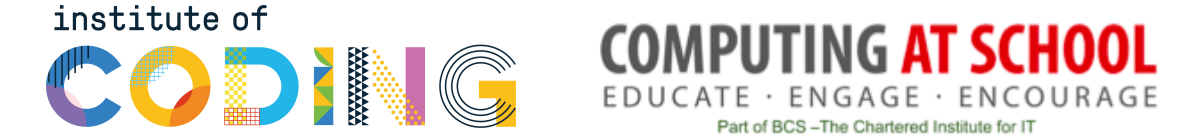

# Practical break

Section 2 of practical sheet

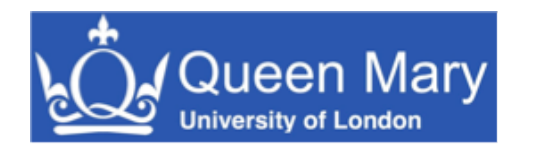

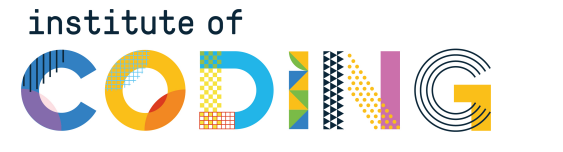

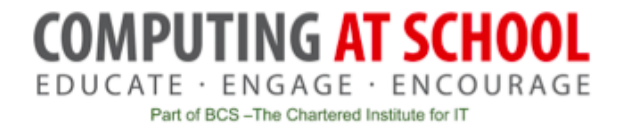

## Refection 2: Sequence versus **Composition**

#### Python's Invisible Statement

• Sequence of assignments

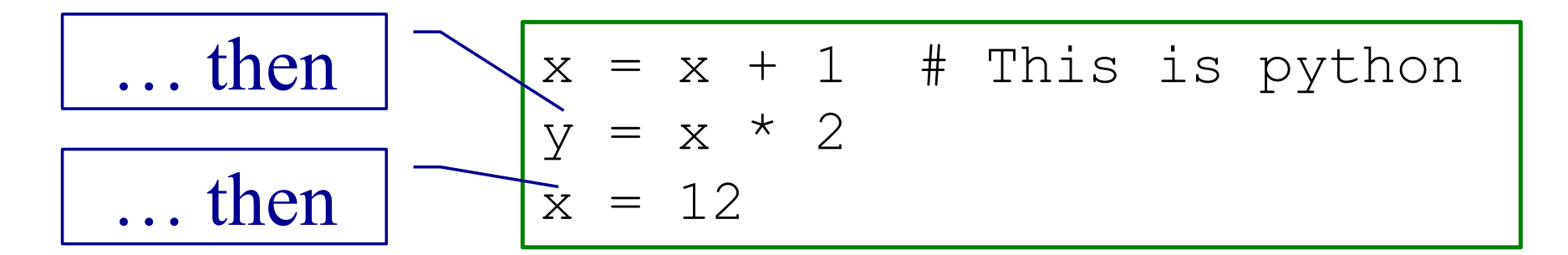

- Next statements on a new line
- Many languages: S1 ; S2

#### Haskell's Invisible Operator

• Function application

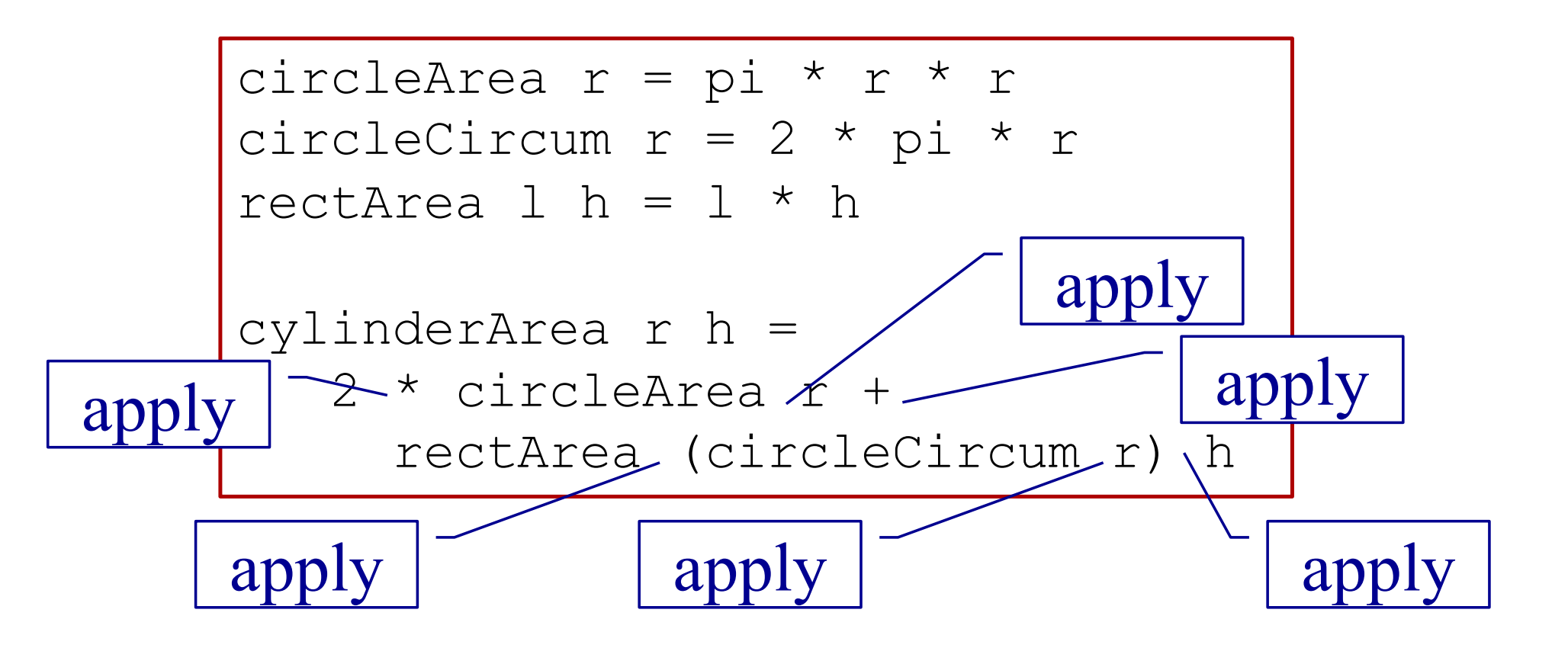

## **Decomposition**

#### **Python**

- Sequence of statements
- … with names (functions)
- Order of memory updates

#### **Haskell**

- Expressions
- … with names (functions)
- Argument and results

Functional composition  $\neq$  sequencing of statements

#### Python's Other Invisible Operator

• Function call (application)

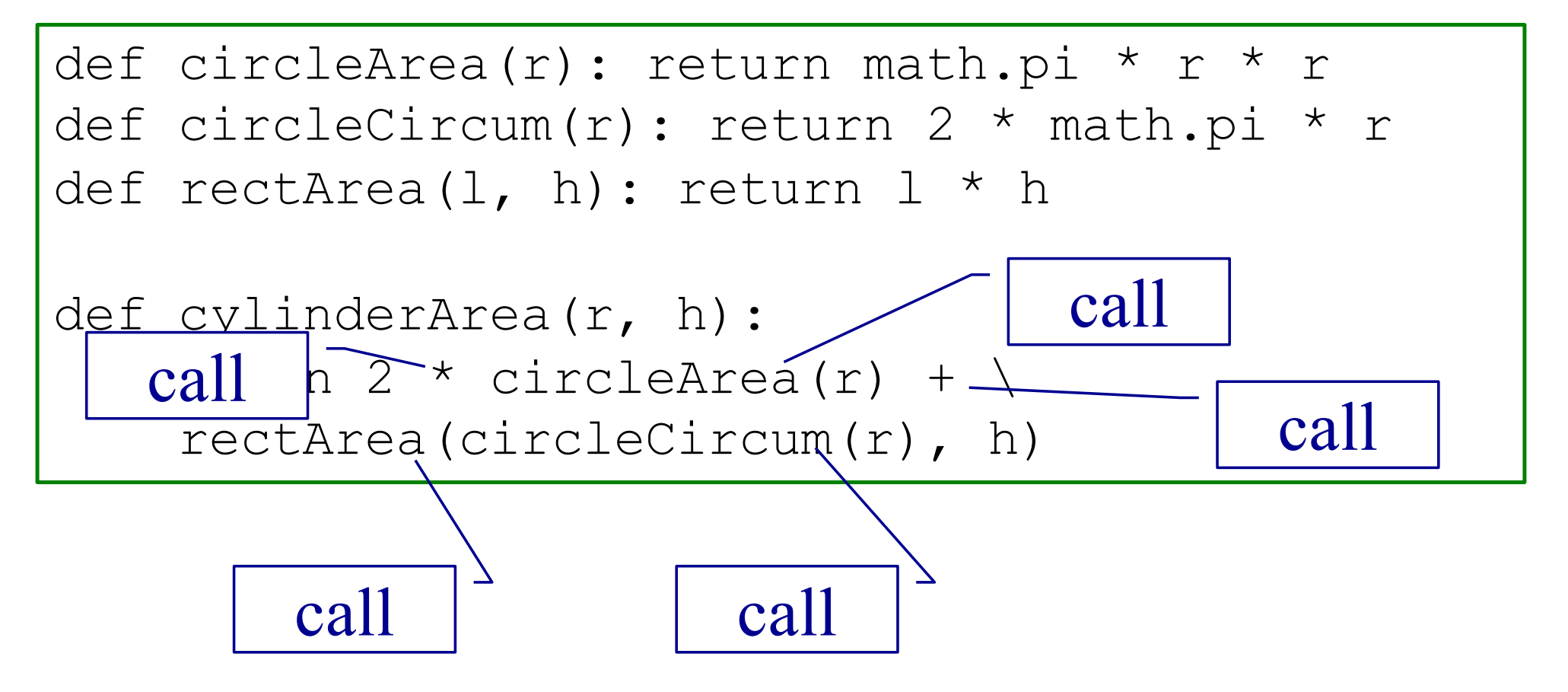

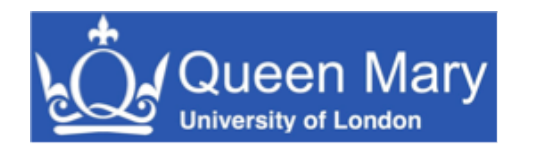

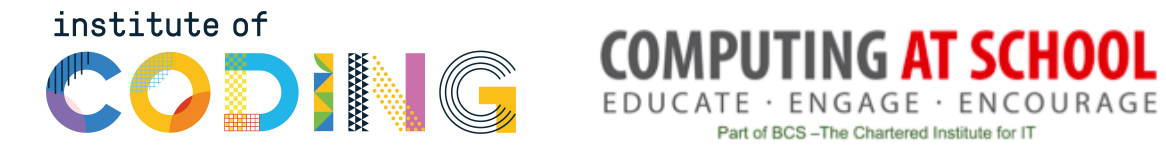

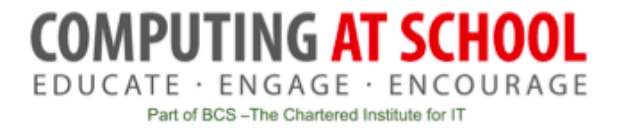

## Recursion

#### **Recursion**

- Can the definition of a function use the function being defined.
	- This is known as recursion

- It can if
	- There is a non-recursive base case
	- Each recursive call is nearer the base case

#### Recursion – Example

- A triangle number counts the number of dots in an equilateral triangle (see picture)
- We can define by:

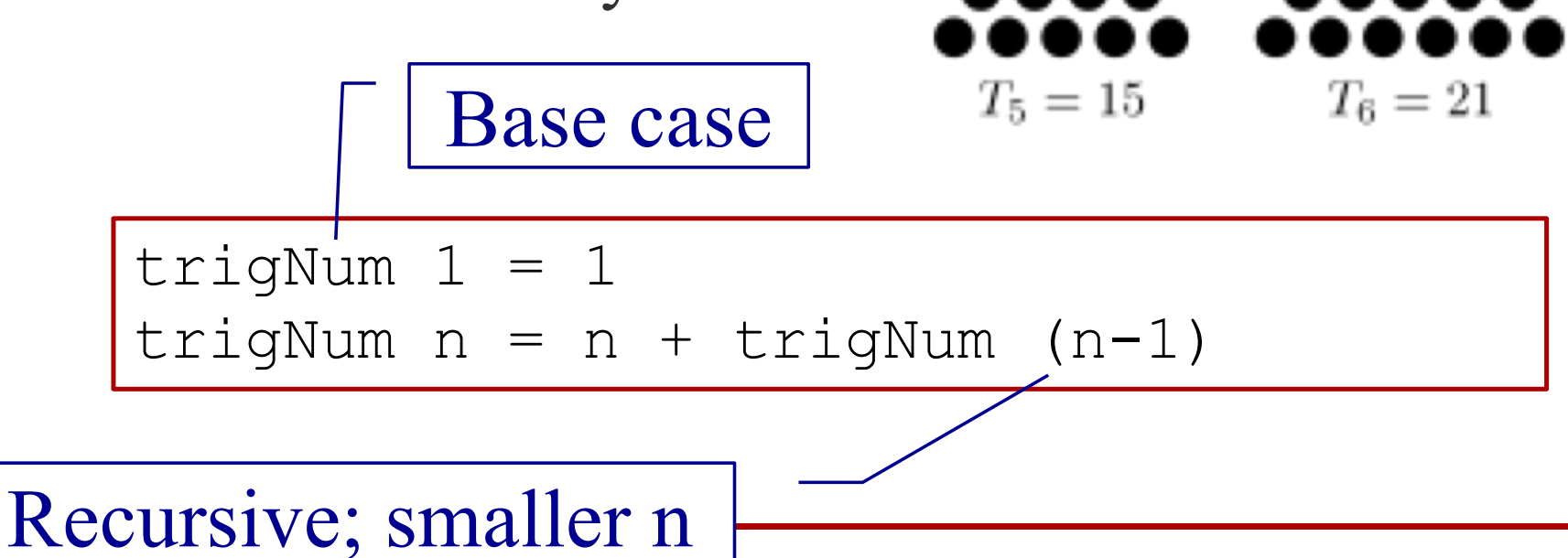

 $T_1 = 1$   $T_2 = 3$   $T_3 = 6$ 

 $T_4 = 10$ 

#### Patterns

• The argument can match a pattern

trigNum 1 = 1 trigNum n = n + trigNum (n-1) Pattern

• Equivalent to:

trigNum n  $n == 1 = 1$  $otherwise = n + trigNum (n-1)$ 

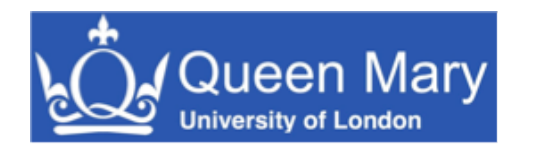

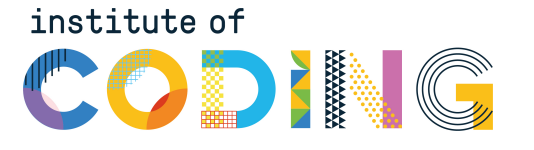

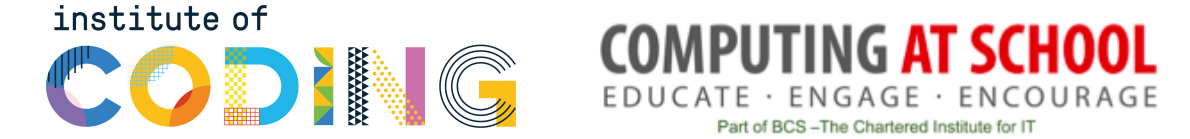

# Practical break

Section 3 of practical sheet

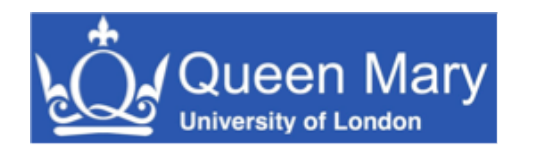

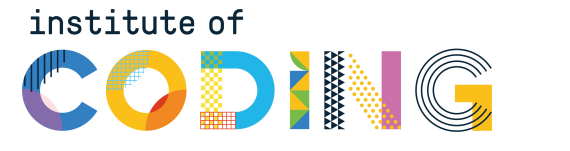

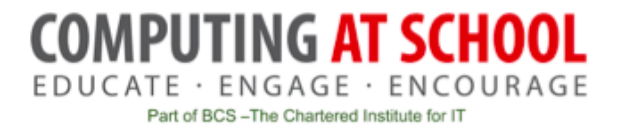

# Refection 3: How Functions Work

Comparison with dry running a Python program

### Example Python Program

- Variables are:
	- mark
	- total
	- min
	- average
	- grade

```
# Enter two marks
# Save minimum
mark = int(input("Mark 1 > "))total = markmin = markmark = int(input("Mark 2 > "))if mark < min:
   min = marktotal = total + mark# Calculate average
average = total /2# Calculate grade
if min < 30 or average < 50:
  grade = "fail"
else:
  grade = "pass"
```
## Dry Running a Program

- Table has column for each variable
- Row for each step

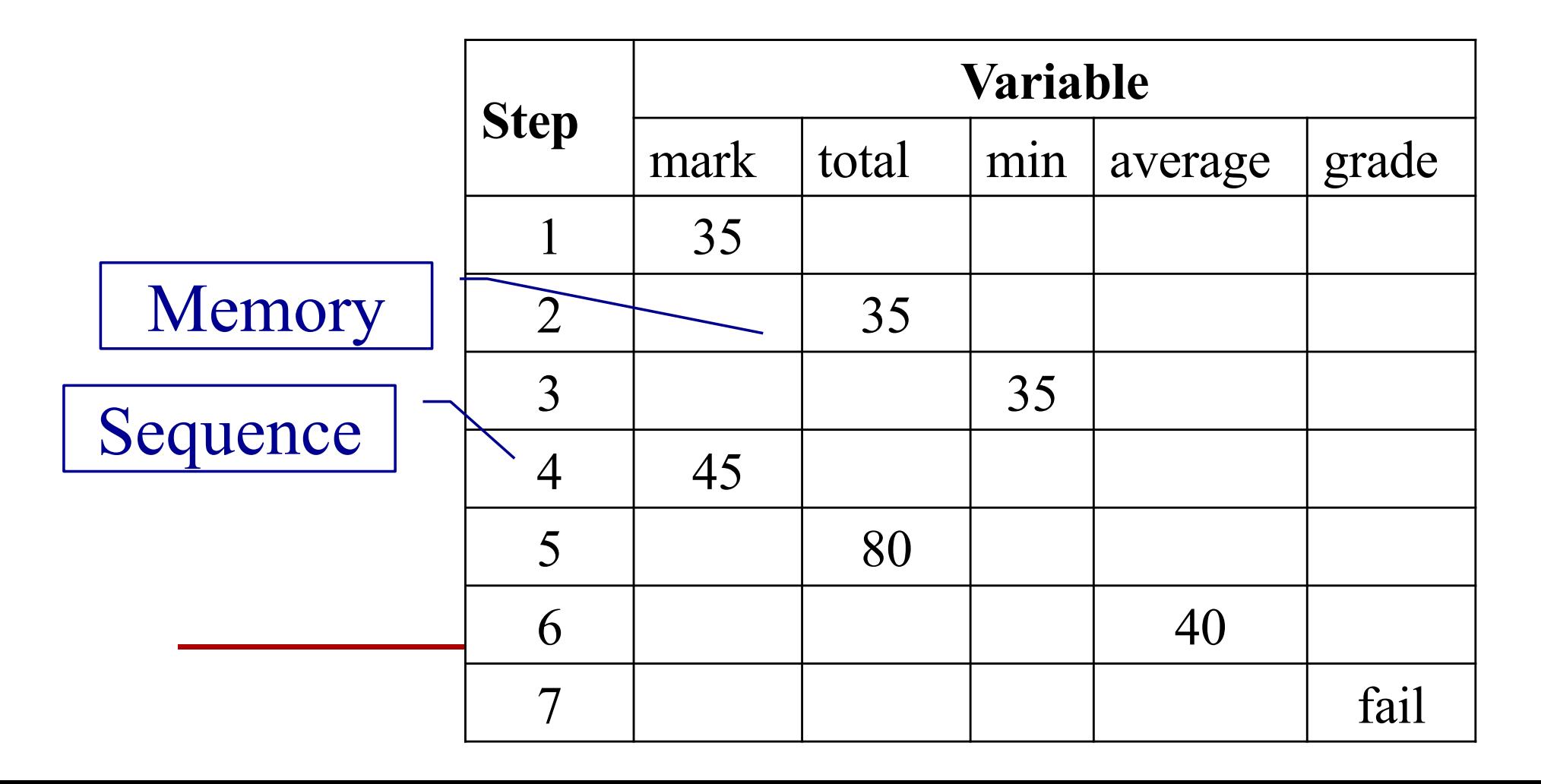

## Rewriting (Reduction)

- Replace each call to a function by its definition
- Replace arguments by expressions

trigNum  $1 = 1$  $triqNum n = n + triqNum (n-1)$ 

```
trigNum 3 
  = 3 + \text{trigNum} 2= 3 + 2 + trigNum 1
  = 3 + 2 + 1= 6
```
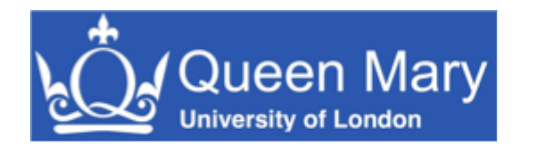

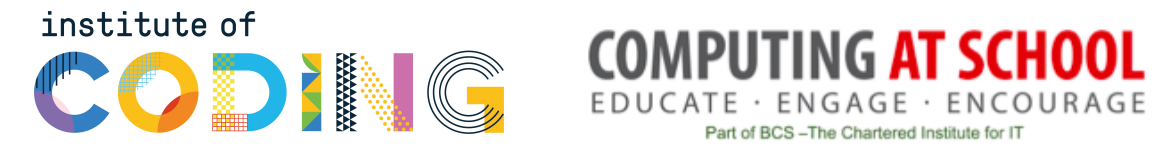

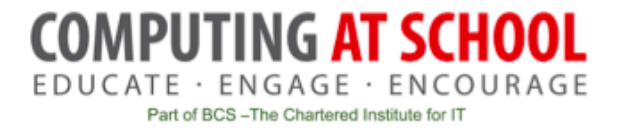

## Lists

#### Lists in Haskell

- Haskell has lists ... similar to Python
- LISP
	- First functional language
	- 'List processing'
- Example: [1, 2, 3]
- Equivalent to:

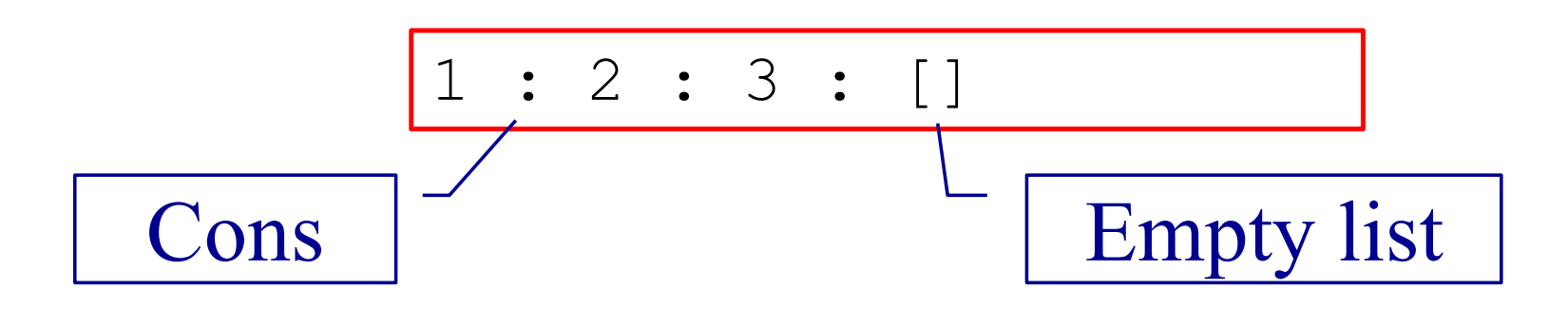

#### Useful List Functions

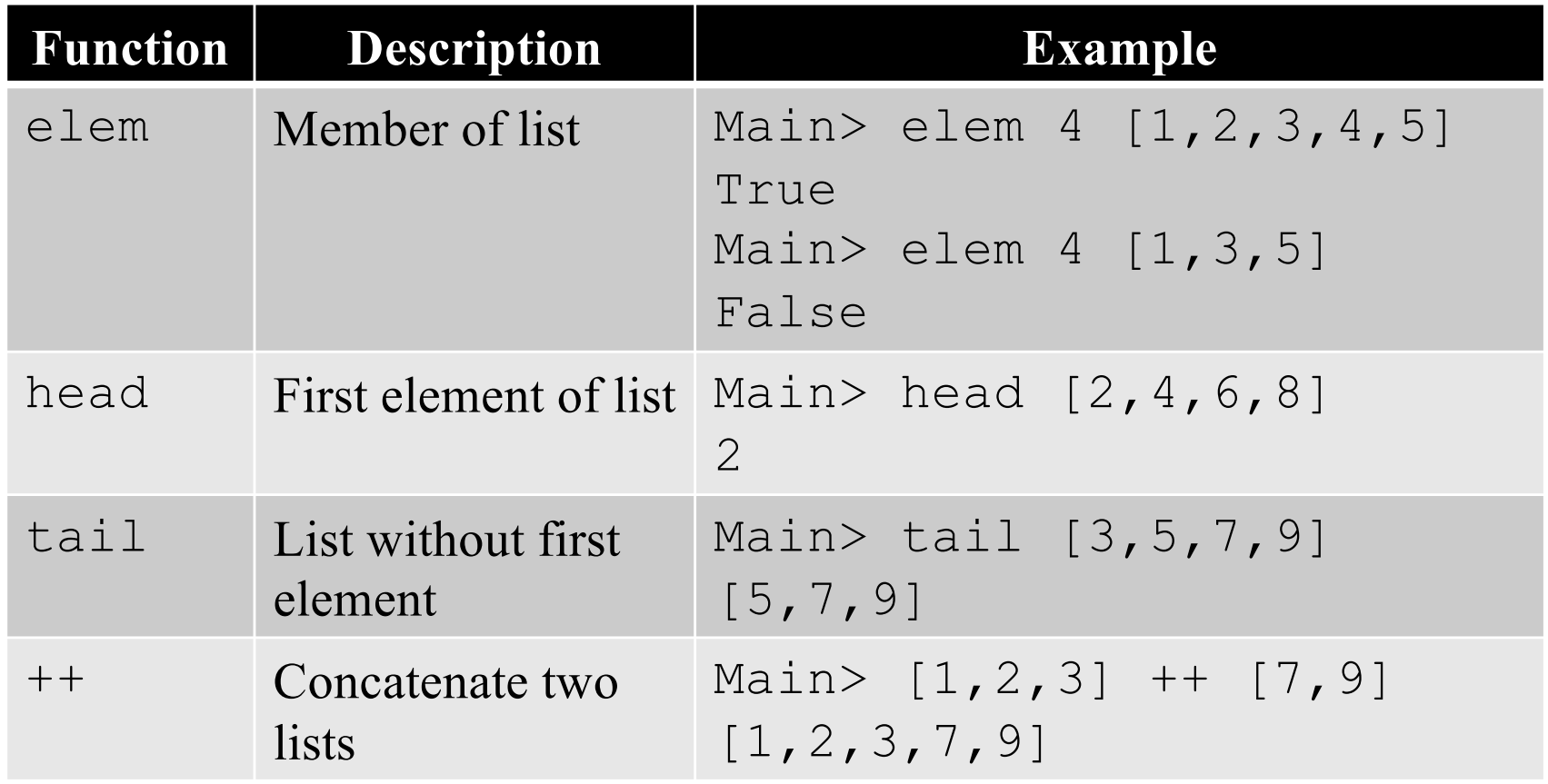

#### Ranges

• Similar to Python

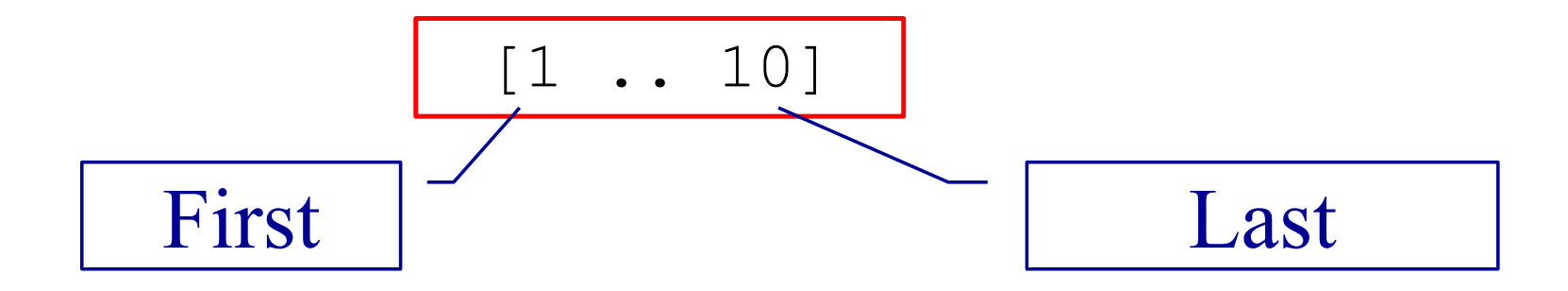

#### List Recursion

- Many functions on lists are defined recursively
- Base case: empty list
- Recursive case: apply to tail of list

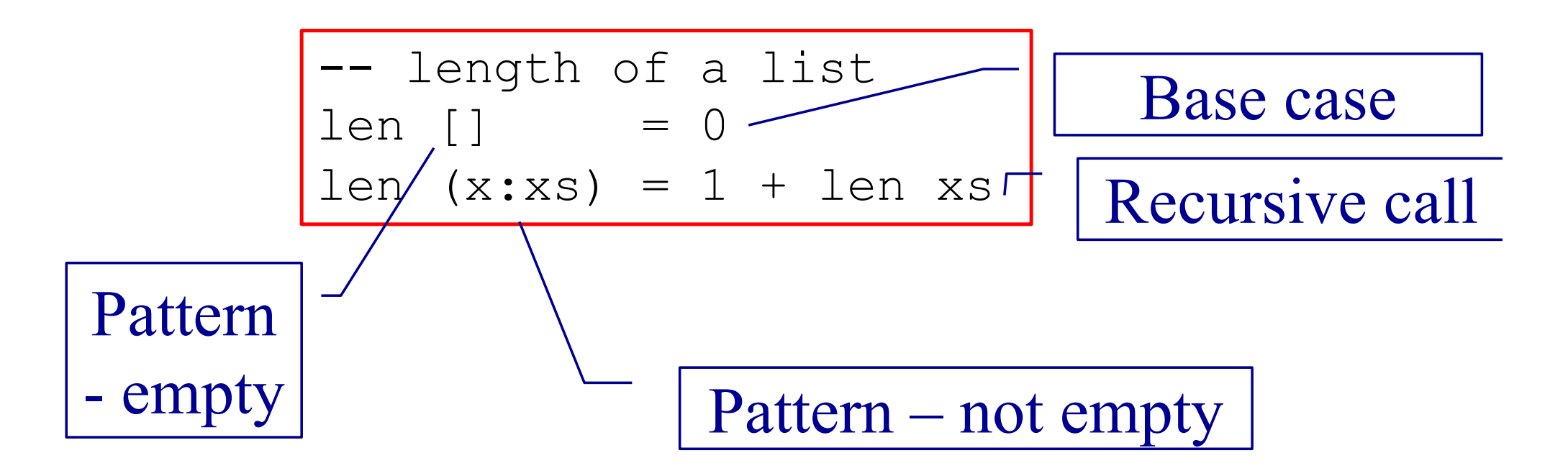

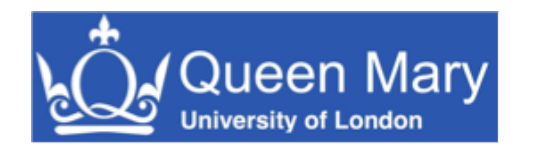

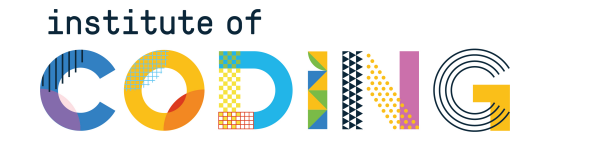

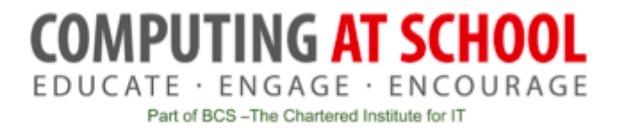

# Practical break

Section 4 of practical sheet

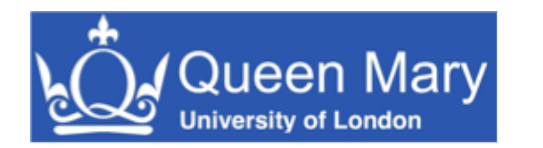

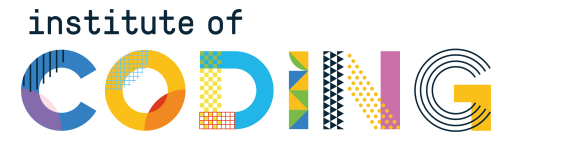

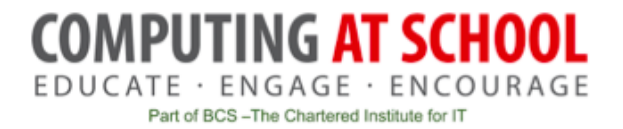

# Refection 4: Recursion and Loops

How to do without loops

## Recursion and Loops

#### Python

- While and for statements
	- Preferred
- Recursion available
	- Some overheads
- **Haskell**
- No loops!
	- No statements
- Recursion preferred
	- Elegant syntax

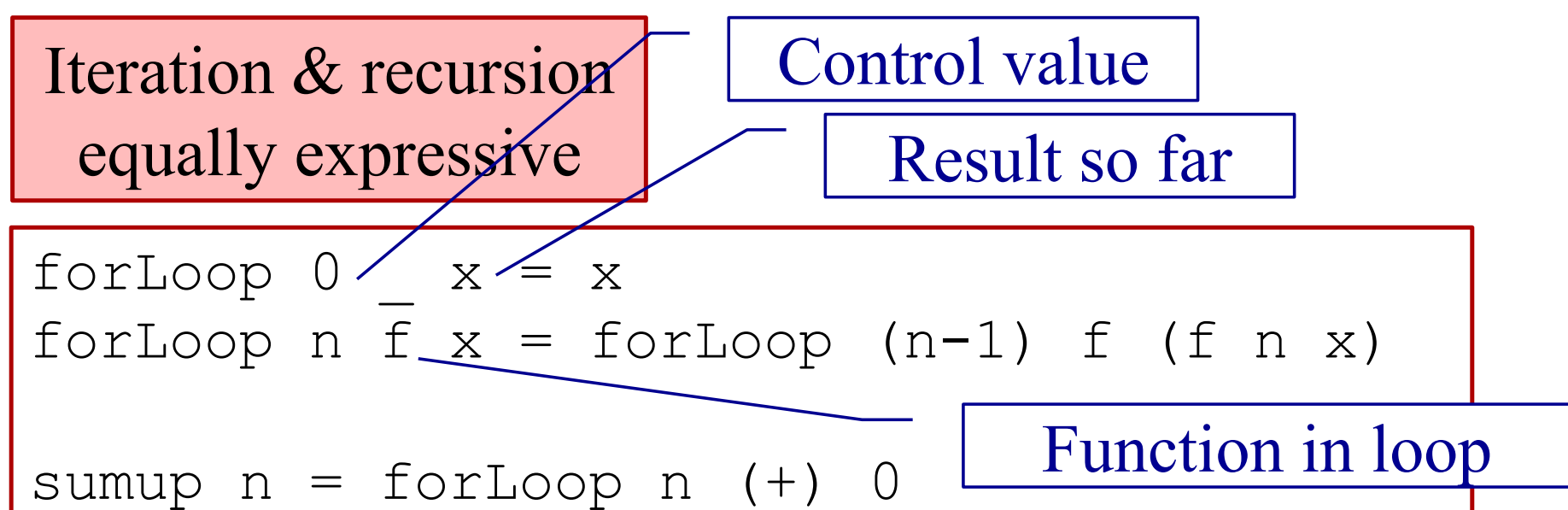

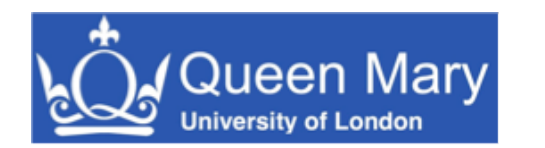

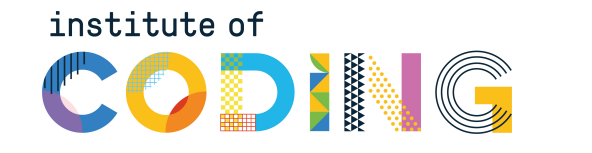

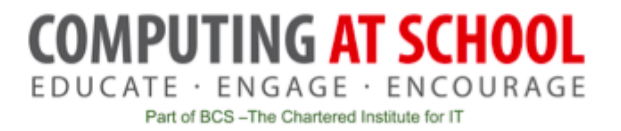

# Map, Filter and Fold

- Functions that abstract common ways of processing a list
- Called 'recursive functions'

## Two Similar Functions

- Two functions that create a new list from an old one
	- The new list is the same length
	- Each new element is derived from the corresponding old element

-- Add 1 to each entry is a list addOne [] = [] addOne (x:xs) = **x+1**:addOne xs

```
-- Square each entry in a list
square [] = []square (x:xs) = x*x:square xs
```
#### Using Map

• A function to apply a function to each element in a list

inc  $x = x + 1$ -- Add 1 to each entry is a list addOne ls = **map** inc ls

square  $x = x * x$ -- Square each entry in a list squares xs = **map** square xs

#### How is Map Defined?

• Recursive definition of map

$$
\begin{array}{ll}\n\hline\n\text{map } f [] & = [] \\
\text{map } f x : xs = f x : \text{map } f xs\n\end{array}
$$

map inc [1,2,3] = inc 1 : map inc [2,3] = inc 1 : inc 2 : map inc [3] = inc 1 : inc 2 : inc 3 : map inc [] = inc 1 : inc 2 : inc 3 : [] = [2, 3, 4]

## Fold – Reducing a list

• Combine the elements of a list

-- length of a list len [] = 0 len  $(x:xs) = 1 + len xs$ 

-- sum of a list  $addUp [ ] = 0$ addUp  $(x:xs) = x + addUp xs$ 

### Using Fold – Reducing a list

• Combine the elements of a list

count x 
$$
y = y + 1
$$

\n-- length of a list

\nlen xs = foldr count 0 xs

add  $x y = x + y$ 

```
sum of a list
addUp xs = foldr add 0 xs
```
### How is Foldr Defined?

• Recursive definition of foldr

$$
\begin{array}{ll}\n\text{foldr f a []} &= a \\
\text{foldr f a x:xs = f x (foldr f a xs)}\n\end{array}
$$

```
foldr add 0 [1, 2, 3]= add 1 (foldr add 0 [2,3])
 = add 1 (add 2 (foldr add 0 [3]))
 = add 1 (add 2 (add 3 (foldr add 0 [])))
 = add 1 (add 2 (add 3 0))
 = add 1 (add 2 3)
 = add 1 5
 = 6
```
#### Filter

• Select items from a list

$$
\begin{array}{c|c}\n\hline\n\text{morethan a b = b > a} \\
\hline\n\text{Main} > \text{filter (morethan 3) [3, 2, 5, 1, 7, 8]} \\
\hline\n[5, 7, 8]\n\end{array}
$$

## Map, Foldr, Filter – Summary

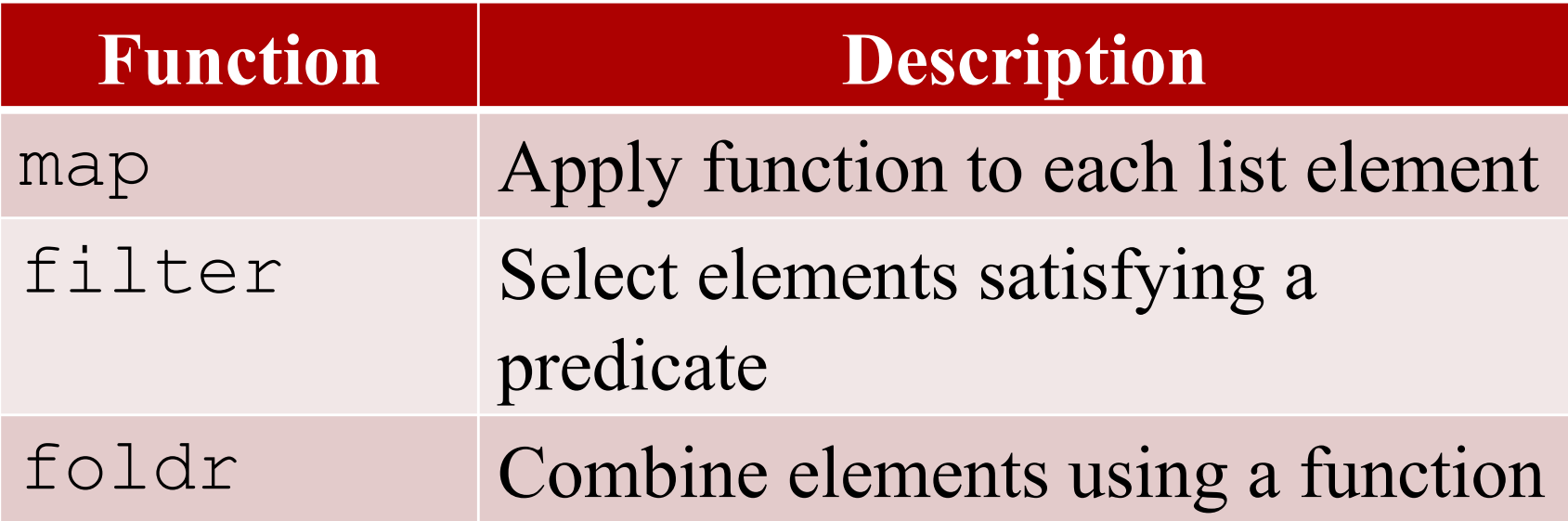

- These are called recursive function
- foldr is more general *it can be used to define the other two*

### Google Map Reduce

- Very large datasets can be processed using the Map Reduce framework
	- Divide the list of input
	- Map function to each list (separate computers)
	- Reduce list of results (from the separate computers)

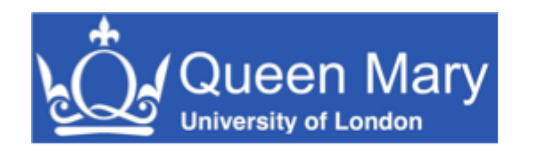

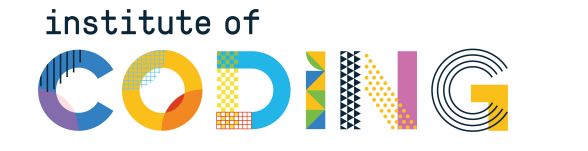

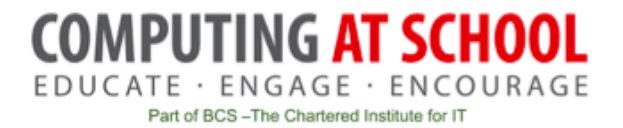

# Practical break

Section 5 of practical sheet

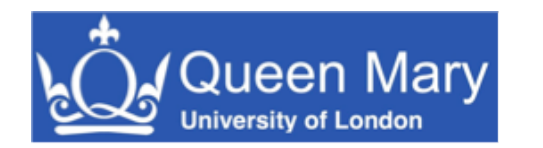

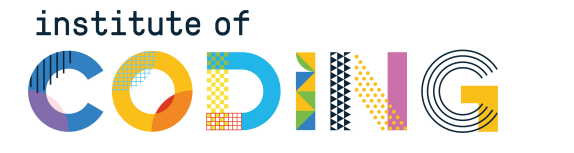

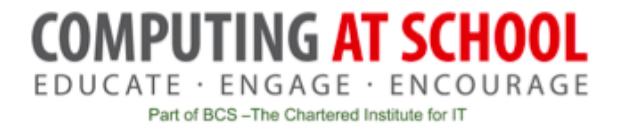

# Refection 5: The Best Language?

#### Programming Language

• Between machine and users

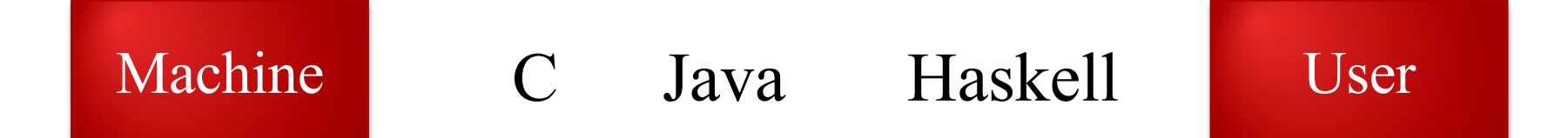

- More abstract
- Haskell is 'declarative'
- Performance

#### Functional Programming in Practice

- Functional languages
	- LISP the original one
	- Haskell
	- Scala compiles to JVM
	- F♯ compiles to .NET
- Influences
	- Java, Python, C♯
	- Python has versions of map and fold

#### Job Adverts (Feb 2020)

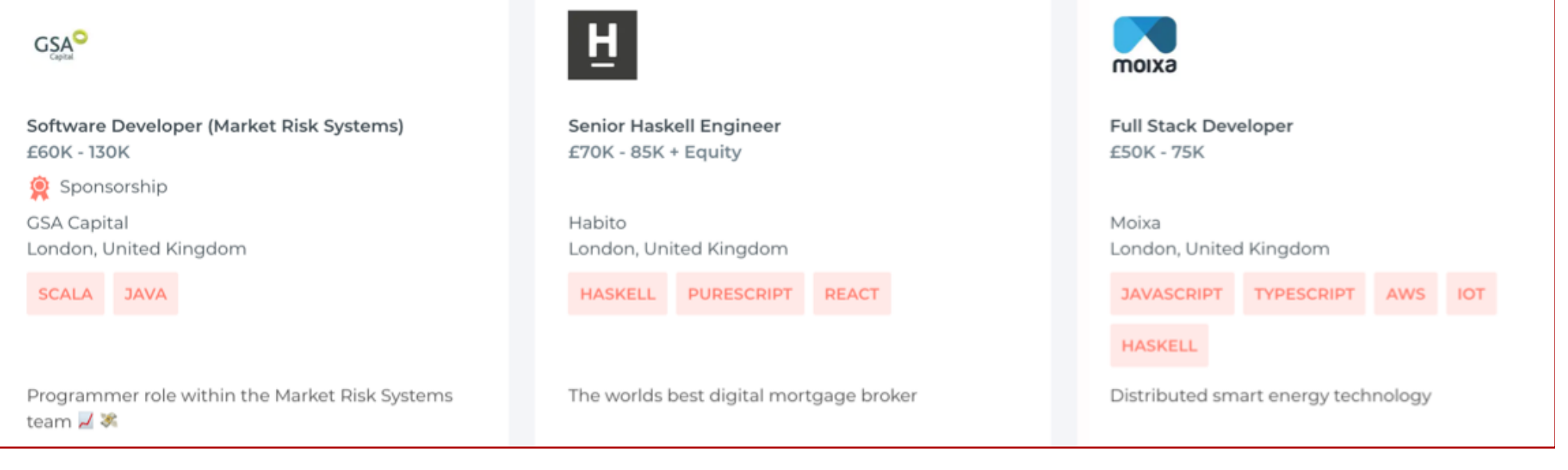

#### droit

Knowledge Engineer £70K - 110K + Equity

Droit Financial Technologies London, United Kingdom

HASKELL CLOJURE FORMAL METHODS LOGIC ALGORITHMS

Transforming finance with Clojure & Haskell.

#### droit

Software Developer £65K - 110K

Droit Financial Technologies London, United Kingdom

CLOJURE HASKELL

Merging finance and computational law using Functional Programming

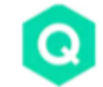

**Scala Engineer** £45K - 85K

Quantemplate London, United Kingdom

SCALA AKKA PLAY

Self-service data integration and analytics powered by machine learning - Scala

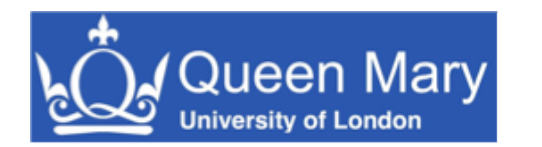

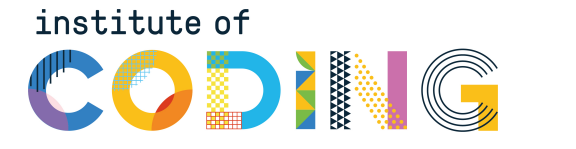

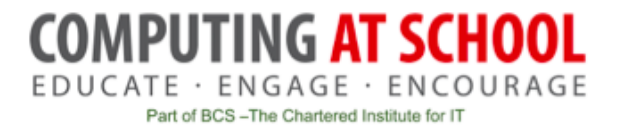

# Summary

… and teaching FP

#### Functional Programming

#### We Have Covered

#### .. More Ideas

- Programming with expressions
- No statements
	- No assignment  $\rightarrow$  no variables
	- No sequence  $\rightarrow$  no loops
- Composition of functions
- Possible and practical
	- Programs can be shorter
- *Map and fold*
- *Map and fold*
- List comprehension
- Anonymous functions lambda
- Types
	- **Numbers issue**
- Polymorphism
- Input and output

### Teaching FP

- Practical skill?
- ... is there knowledge otherwise?
- No types
- Focus seems to be on:
	- Function definition
	- ... using recursion
	- Program execution by rewriting

Is using FP to reflect on Imperative programming useful?

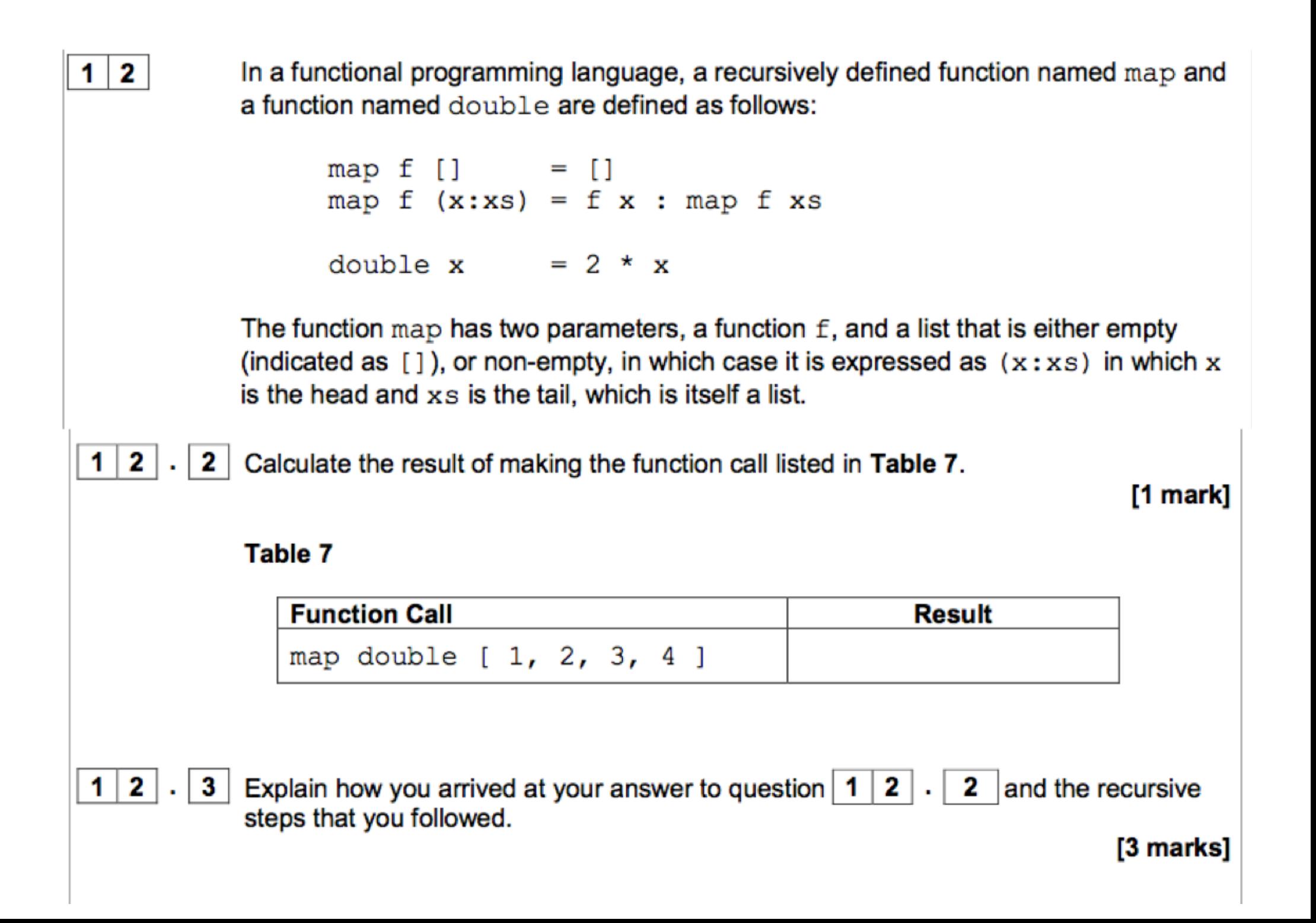

In a functional programming language, four functions named  $f_w$ ,  $f_x$ ,  $f_y$  and  $f_z$  and a list named sales are defined as shown in Figure 15.

```
fw [a, b] = a * b
fx c = map fw cfy d = fold (+) 0 dfz = fy (fx e)sales = [10, 2], [2, 25], [4, 8]]
```
The sales list represents all of the sales made in a shop in 1 day. It is composed of sublists.

The values in each sublist indicate the price of a product and the quantity of the product that was sold. For example,  $[10, 2]$  indicates that 10 units of a product priced at £2 were sold.

51

 $1 \mid 5$ 

Calculate the results of making the function calls listed in Table 5, using the functions and lists in Figure 15 as appropriate.

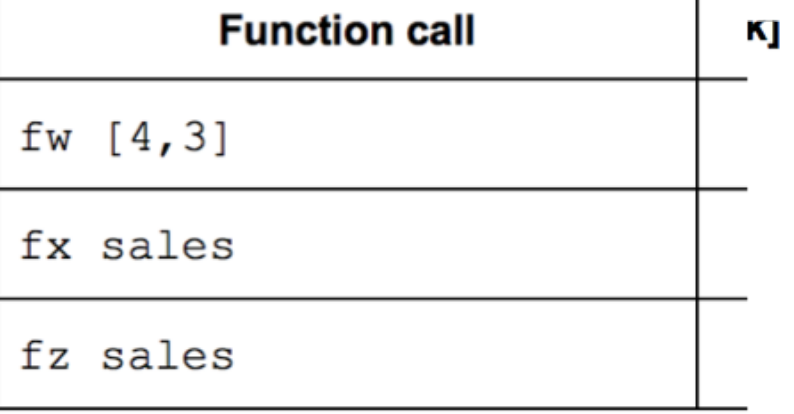